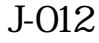

227 Jerman (1972)<br>
227 Jerman (1971)<br>
227 Kohura Templementation of Free Viewpoint Image Synthesis<br>
227 Jerman (1971)<br>
22 Jerman (1971)<br>
22 Jerman (1972)<br>
22 Jerman (1972)<br>
22 Jerman (1972)<br>
22 Jerman (1973)<br>
22 Jerman (1  $\rm VoD$ Software Implemenatation of Free Viewpoint Image Synthesizing System Using Dinamically-Updated Background Buffers 松村 篤志 *†* 川田 亮一 *†* 小池 淳 *†* 松本 修一 *†* OB Atsushi Matsumura Ryoichi Kawada Atsushi Koike Shuichi Matsumoto 1. Reference Image Depth Map  $1$  $\frac{1}{1}$ Computing Updating Tentative Free-Background Viewpoint image Buffer  $3$ Interpolating  $\frac{1}{\sqrt{2\pi}}$ Free-Viewpoint as a constant of the constant of the constant of the constant of the constant of the constant of the constant of the constant of the constant of the constant of the constant of the constant of the constant of the constant Image  $\left[1\right]$  $\mathbf{I}$ Output Image  $1:$  $[2]$  $\cos \phi$  –  $\sin \phi$  0  $\sqrt{ }$ 1  $\mathbf{R}_{\phi} =$  $\sin \phi \quad \cos \phi \quad 0$  (2)  $\overline{1}$  $0 \qquad 0 \qquad 1$  $\cos \theta = 0 \quad \sin \theta$  $\lceil$ 1  $\mathbf{R}_{\theta} =$  $0 \t 1 \t 0$  (3) VoD **Volume**  $\overline{1}$  $-\sin\theta$  0  $\cos\theta$  $1 \quad 0 \quad 0$  $\sqrt{ }$ 1 **2.**  $\blacksquare$  $\mathbf{R}_{\psi} =$ 0  $\cos \psi$   $-\sin \psi$  (4)  $\overline{1}$  $[2]$   $1$ 0  $\sin \psi = \cos \psi$  $t = [t_x, t_y, t_z]^T$  $(5)$  $D_I(u, v)$   $I$   $(u, v)$ **2.2** and  $\overline{z}$  $U$  $2.1$  $J$  $J$  U  $\psi, \theta, \phi$  t<sub>x</sub>, t<sub>y</sub>, t<sub>z</sub>  $J$   $U$  $(u_J, v_J) \quad (u'_U, v'_U) \quad 8$  $I$  $A$  (u, v), (u'', v'') 下の式を満足する行列 **B** を算出する.  $(u_J, v_J, 1)^T \times \mathbf{B}(u'_l$  $U_U', v'_U, 1)^T = 0$  (6)  $(u'', v'', 1) \times (D_I(u, v) \mathbf{R}_{\phi} \mathbf{R}_{\theta} \mathbf{R}_{\psi}(u, v, 1)^T + t) = 0$  (1)  $J$   $U$   $(6)$ 

 $\overline{KDDI}$  ,  $\overline{KDDI}$  R&D Inc.

 $U(u_J, v_J)$ 

$$
U\left(u_{J},v_{J}\right) \hspace{1.5cm} U\left(u_{J},v_{J}\right)
$$

$$
U(u_J, v_J) \leftarrow \begin{cases} U(u'_U, v'_U) & \text{if } J(u_J, v_J) = \text{null} \\ J(u_J, v_J) & \text{otherwise} \end{cases}
$$
(7)

 $4$ 

 $2.3$ 

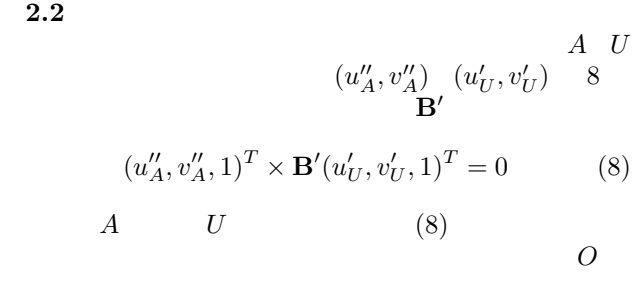

$$
O(u''_A, v''_A) = \begin{cases} U(u'_U, v'_U) & \text{if } A(u''_A, v''_A) = \text{null} \\ A(u''_A, v''_A) & \text{otherwise} \end{cases}
$$
(9)

 $\overline{\mathbf{2.}}$ 

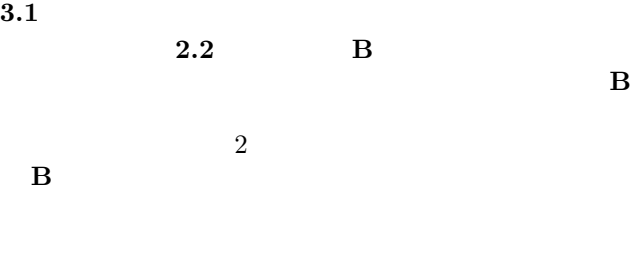

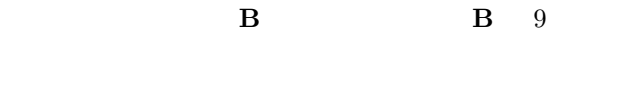

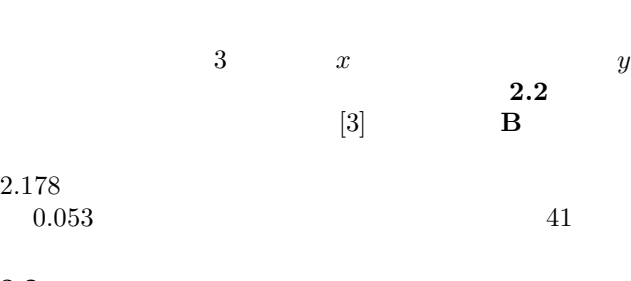

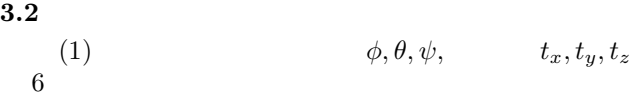

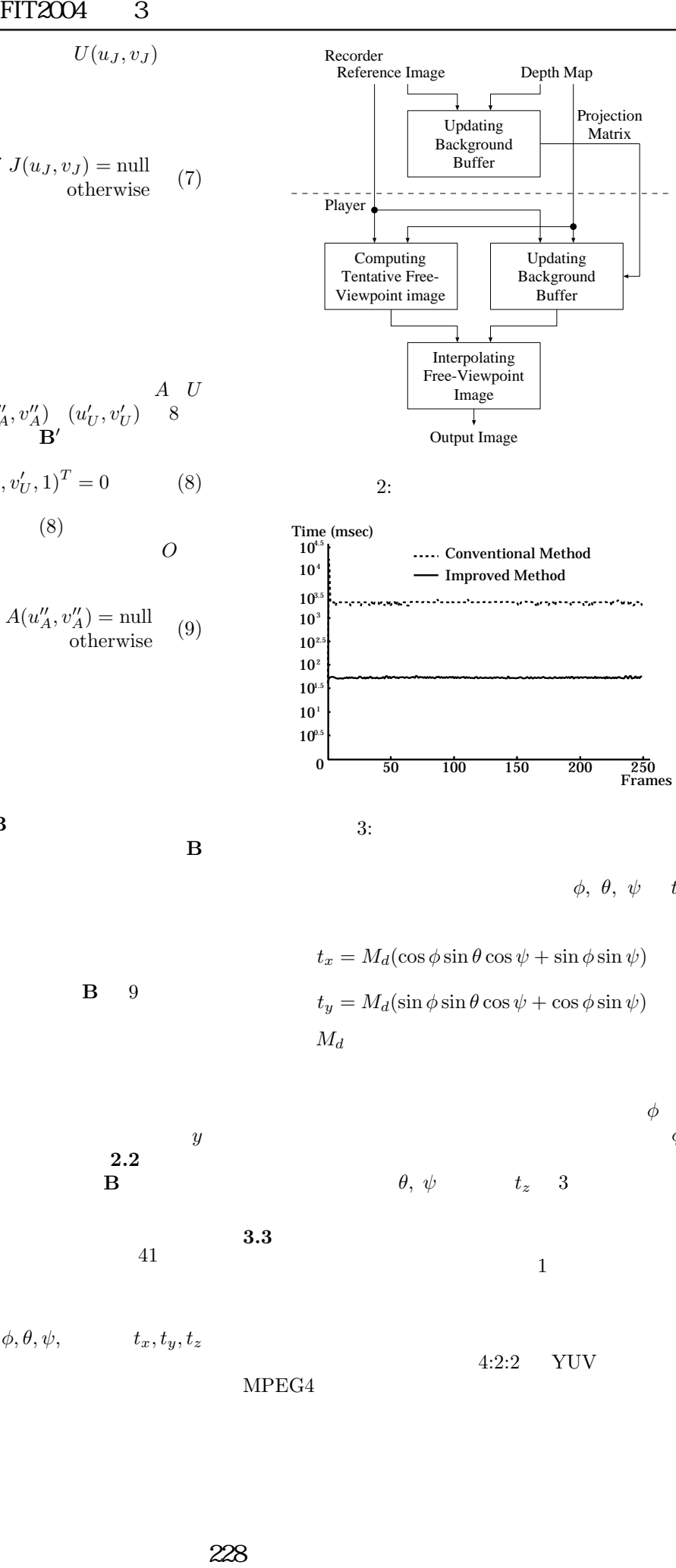

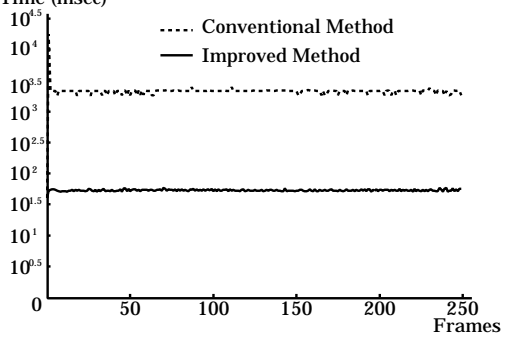

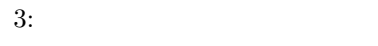

 $\phi, \theta, \psi \quad t_x, t_y$ 

- $t_x = M_d(\cos\phi\sin\theta\cos\psi + \sin\phi\sin\psi)$  (10)
- $t_y = M_d(\sin\phi\sin\theta\cos\psi + \cos\phi\sin\psi)$  (11)  $M_d$

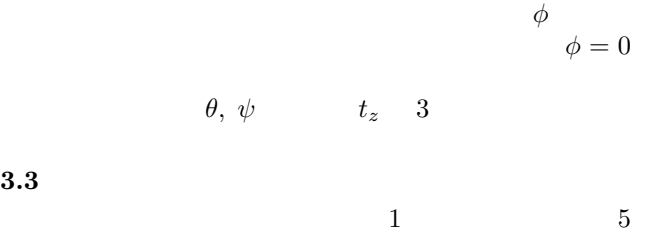

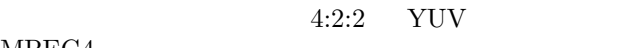

 $\bf 3.3$ 

MPEG4

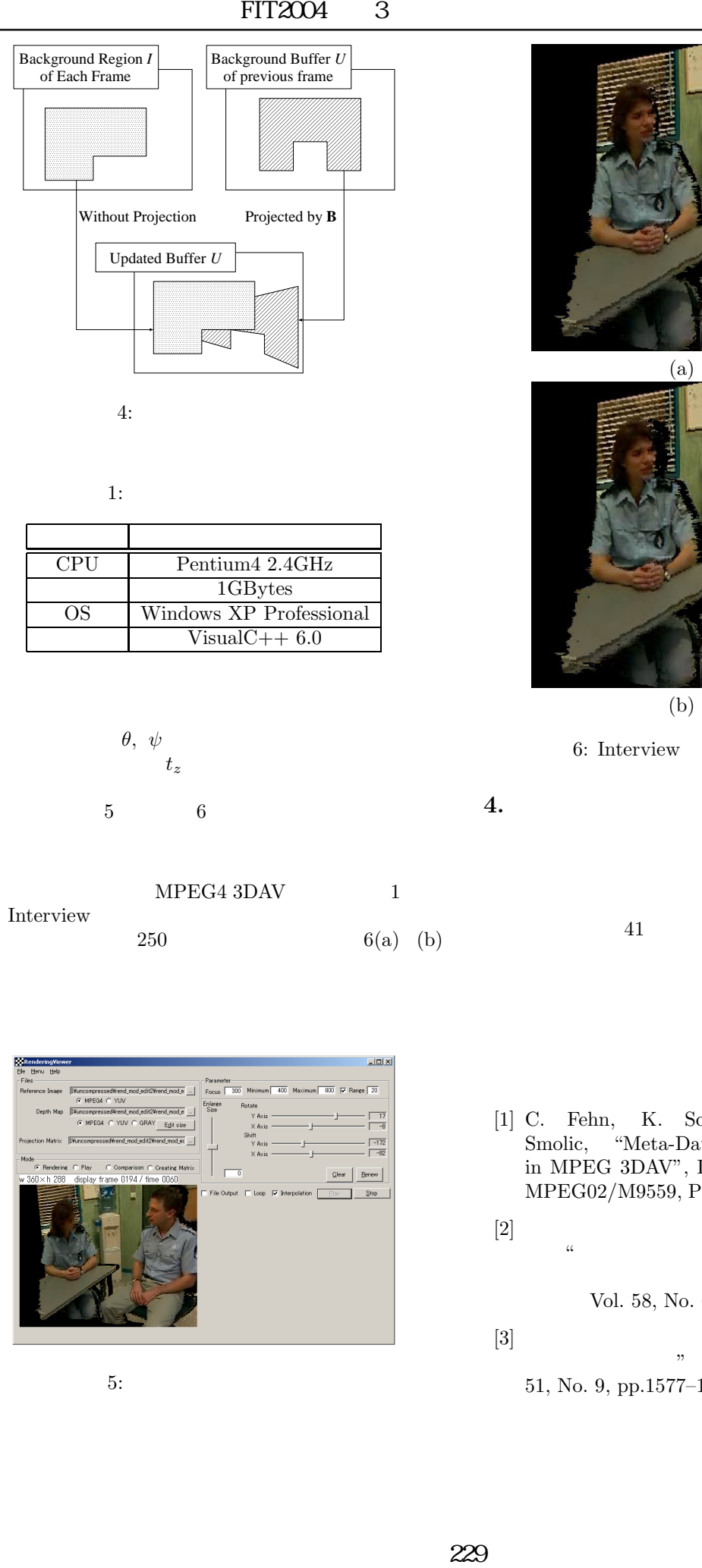

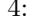

 $1:$   $2.5$ 

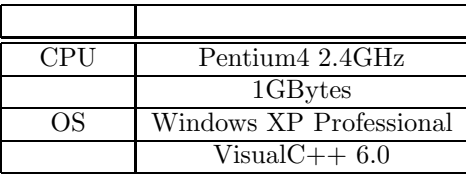

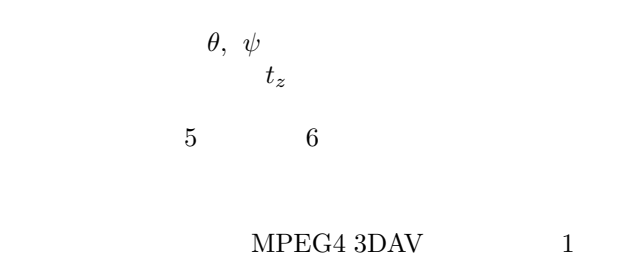

Interview

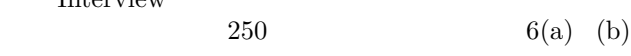

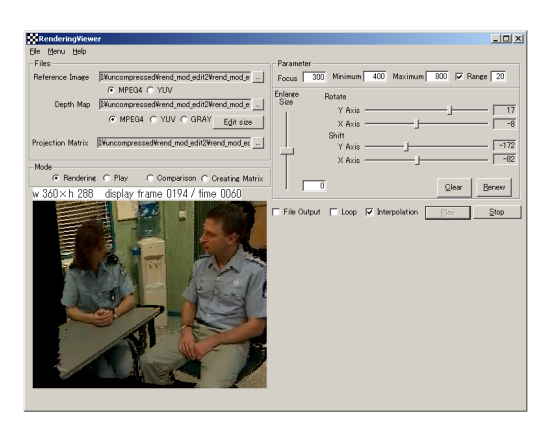

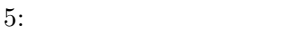

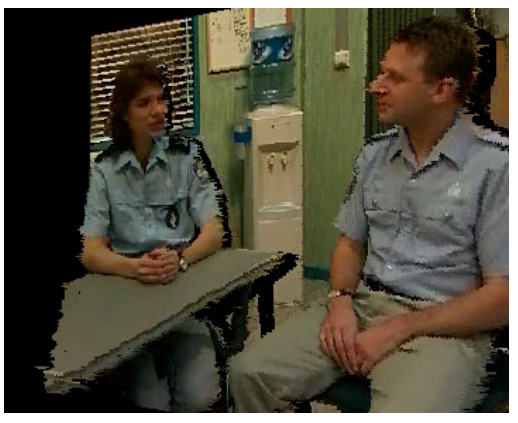

 $(a)$ 

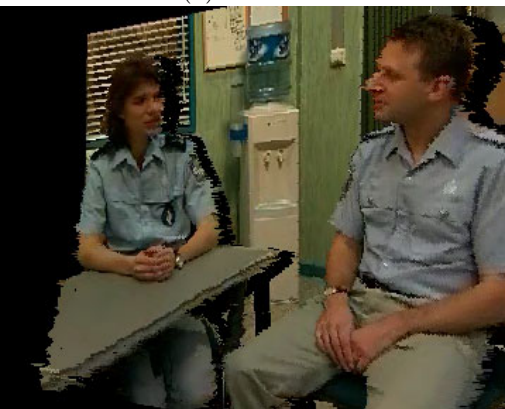

 $(b)$ 

6: Interview  $250$ 

**4.** まとめ

本稿では,高画質な多視点 VoD システムのソフトウェ

 $41$ 

## による視点移動を実現させた.今度の課題として,PDA

- [1] C. Fehn, K. Schuur, P. Kauff and A. Smolic, "Meta-Data Requirements for EE4 in MPEG 3DAV", ISO/IEC JTC1/SC29/WG11, MPEG02/M9559, Pattaya, Thailand (Mar. 2003)
- $[2]$  $\alpha$  $\mathfrak{Z}$ Vol. 58, No. 6, Jun. 2004. ( $\qquad \qquad$ )  $[3]$  (3) ", where  $\frac{1}{\sqrt{2}}$  , where  $\frac{1}{\sqrt{2}}$  , where  $\frac{1}{\sqrt{2}}$  , where  $\frac{1}{\sqrt{2}}$  , where  $\frac{1}{\sqrt{2}}$  , where  $\frac{1}{\sqrt{2}}$  , where  $\frac{1}{\sqrt{2}}$  , where  $\frac{1}{\sqrt{2}}$  , where  $\frac{1}{\sqrt{2}}$  , where  $\frac{1}{\sqrt{2}}$  , where  $\frac$